# M-7011/11D Module Release Note

The functionality of the M-7011 is the same as the I-7011. The M-7011 supports both the DCON and Modbus RTU protocols. O nly one protocol is supported at a ti me and the default protocol is the Modbus R T U.

# **Address Mapping**

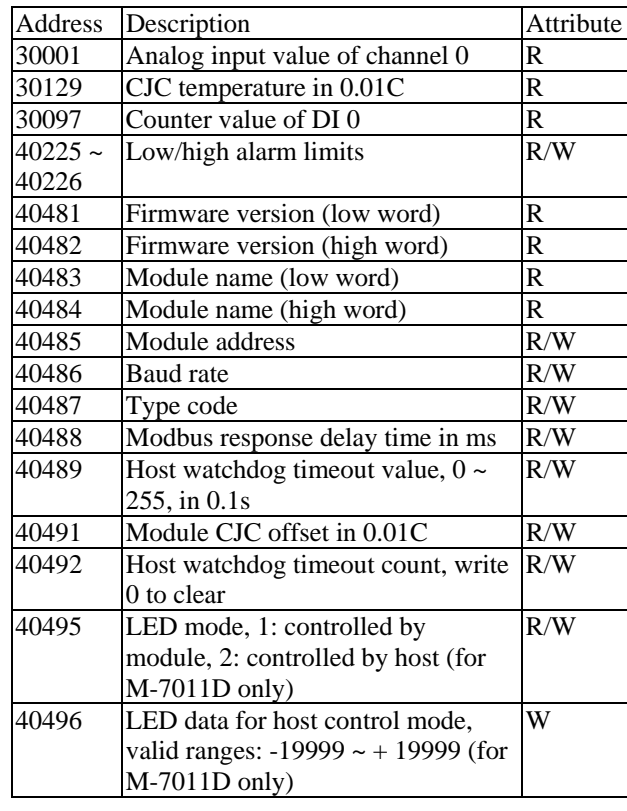

1 Rev.1.1 Sep/16/2011

# M-7011/11D Module Release Note

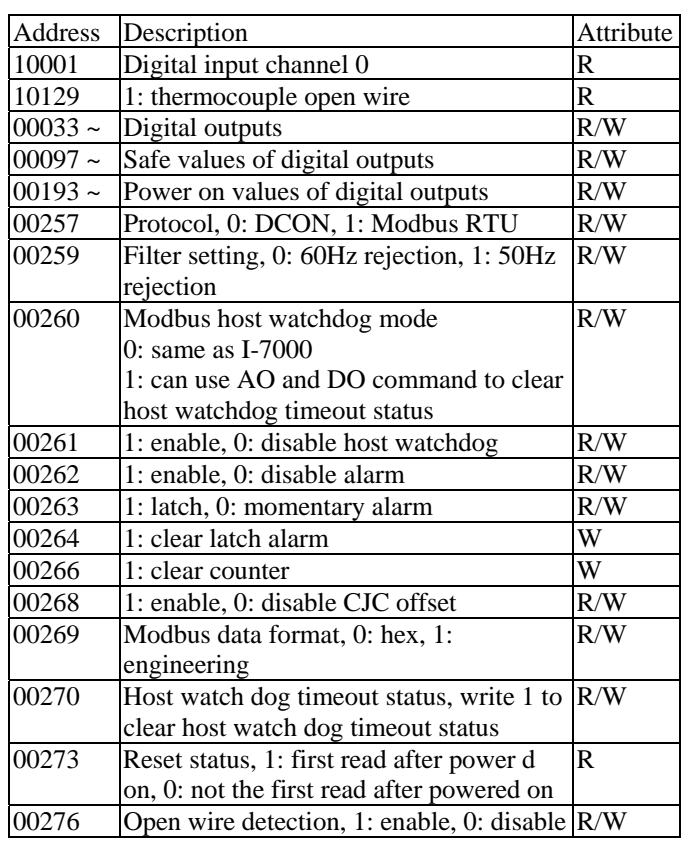

For address 300xx you can use Mod b us fu nctio n 3 and 4 to read. For address 100xx you can use Modbus fu nction 1 and 2 to rea d.

2 Rev.1.1 Sep/16/2011

# $M$ -7011/11D Module Release Note

Following is the engineering data format table for Mod b us protocol. For the hex data format, please refer to Section 1.10 of the user's manual.

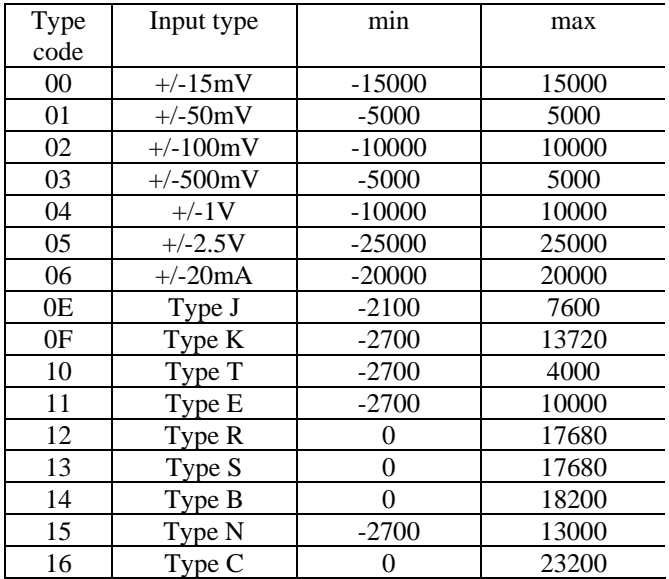

### **Host Watchdog**

For Mod b us protocol, whe n the host watchdog is e nabled, every valid com mand can clear the host watchdog timer. Read from the register 12345 of address 0 can also clear the host watchdog ti mer.

### **Alarm Mode**

For Mod b us protocol, the alar m limits are compared with the value of engi neering data format.

# 3 Rev.1.1 Sep/16/2011

# $M$ -7011/11D Module Release Note

#### **Notes:**

- 1.This release note is valid only for the M-7011 module.
- 2. The terminal assignment and the wiring are the same as those of the I-7011.
- 3. The user's manual and the software utility can be downloaded from the ICP DAS web site http://www.icpdas.com.

## **Technical Service:**

Email problem report to [service@icpdas.com](mailto:service@icpdas.com) if you have any q uestions.

## **Problem Report Items:**

Whe n reporting problems, please include the following information:

- 1) Is the problem reprod ucible? If yes, how to reproduce?
- 2) What kin d a n d version of platform you are usi ng? For example, Windows 98 SE, Windows ME, Windows XP Professional, etc.
- 3) What kin d of our products that you are using? Please see the product's manual .
- 4) If a dialog box with an error message was displayed, please include the full text of the dialog box, i ncluding the text in the title bar.
- 5) If the proble m involves other programs or har dware devices, what devices or version of the failing programs that you are using?
- 6) Other comments relative to this problem or any suggestions will be welcome.

After we have received your comments, we will take about two business days to test the problems that you described. And then reply to you as soon as possible. Please resend the problem report if you do not get response from us in three days a n d please kee p contact with us.

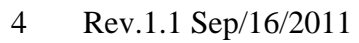